The Supercomputer Company

AV

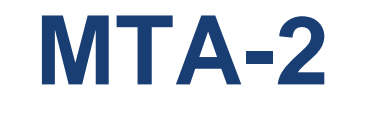

**Explore Simulate Creater Simulate Class II Awards<br>
MTA-2<br>
<b>RA and FFT**<br>
Petr Konecny, Simon Kahan, and John Feo<br>
Cray Inc<br> **Petr Konecny, Simon Kahan, and John Feo**<br> **Petronecny, Simon Kahan, and John Feo**<br> **Perronecny** 

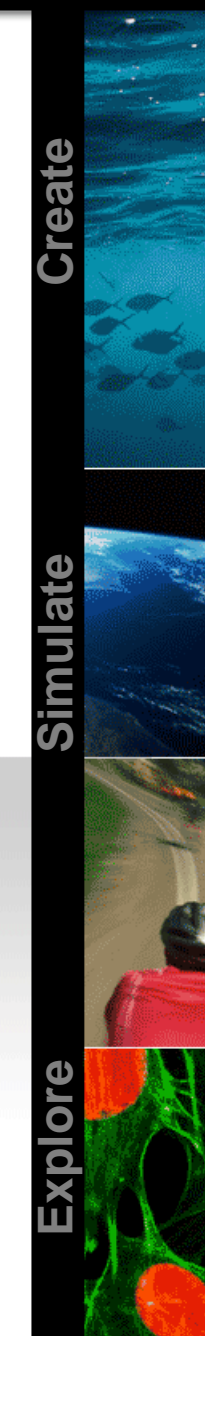

Bxplore

Sinulate

Cireate

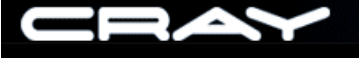

### MTA 2

- $\bullet$  Shared-memory, multithreaded architecture
	- •Parallelism is used to tolerate latencies
	- $\bullet$ Primary programming model is parallel loops
- $\bullet$ No cache or local memory
- •Zero-cost synchronization
- •Compiler and runtime system responsible for implementing parallelism

Bxplore

Sinulaie

Cireate

# Programming implications

- •No code to optimize for cache
- $\bullet$ No code to optimize for local memory
- $\bullet$ No code to decompose data
- •No code to communicate shared values
- $\bullet$ No code to reserve, free, or manage hardware resources
- $\bullet$ No code to synchronize hardware resources
- •No code to assign/schedule software threads to hardware resources

*Throw it all away*  Î *short, concise programs Source code is almost ALL math and science*

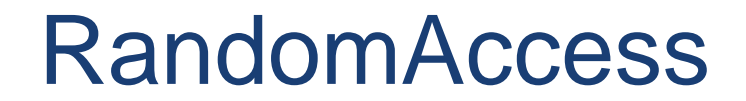

```
#define POLY 0x0000000000000007UL
#define NEXTRND(x) (((x) << 1) ~((int) ~ (x) < 0 ? POLY : 0))
void random_access_update(int nupdates, int tableSize, unsigned Table[]) {
  unsigned bigloop = 1 < 17; / Number of outer loops
  unsigned bigstep = nupdates/bigloop; // Number of updates in the inner loop
  assert((nupdates % bigloop)==0);
#pragma mta assert parallel
#pragma mta use 100 streams
  for (unsigned j = 0; j < bigloop; j++) {
    unsigned v = random start(bigstep * j);
    for (unsigned i = 0; i < bigstep; i + = 4) {
     v = NEXTRND(v);Table[v & (tableSize-1)] ^= v;
 } }
}
                                                             Kernel is only 14 lines
      v = NEXTRND(v);Table[v & (tableSize-1)] ^= v;
      v = NEXTRND(v);Table[v & (tableSize-1)] ^= v;
      v = NEXTRND(v);Table[v & (tableSize-1)] ^= v;
```
Cireate

Simulate

The Supercomputer Company

## RA Statistics

д,

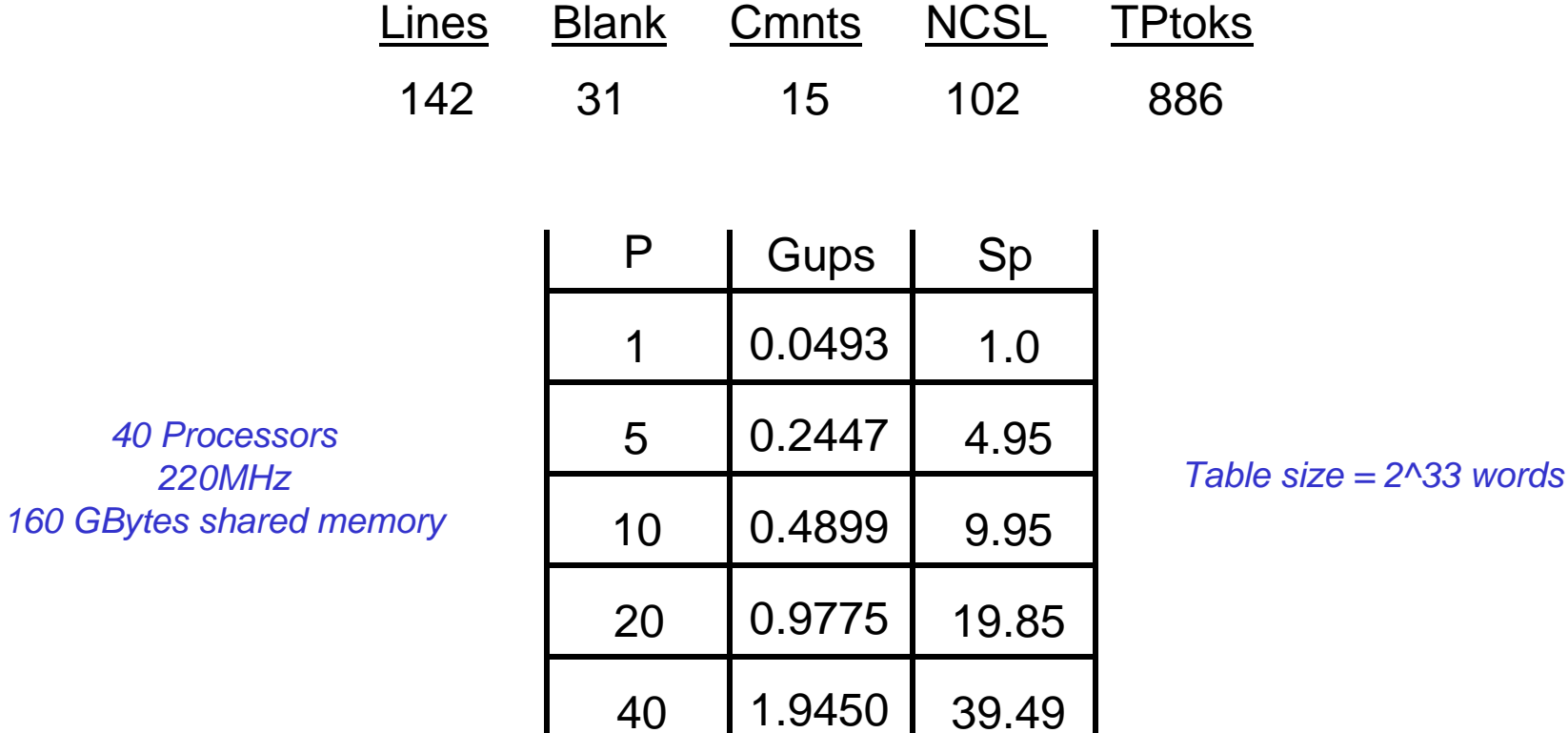

93% Utilization

# 4 cycles per update

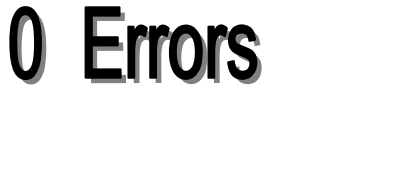

Explore Simulate Create Explore Simulate Create Explore Simulate Create

Explore

Simulate

Create

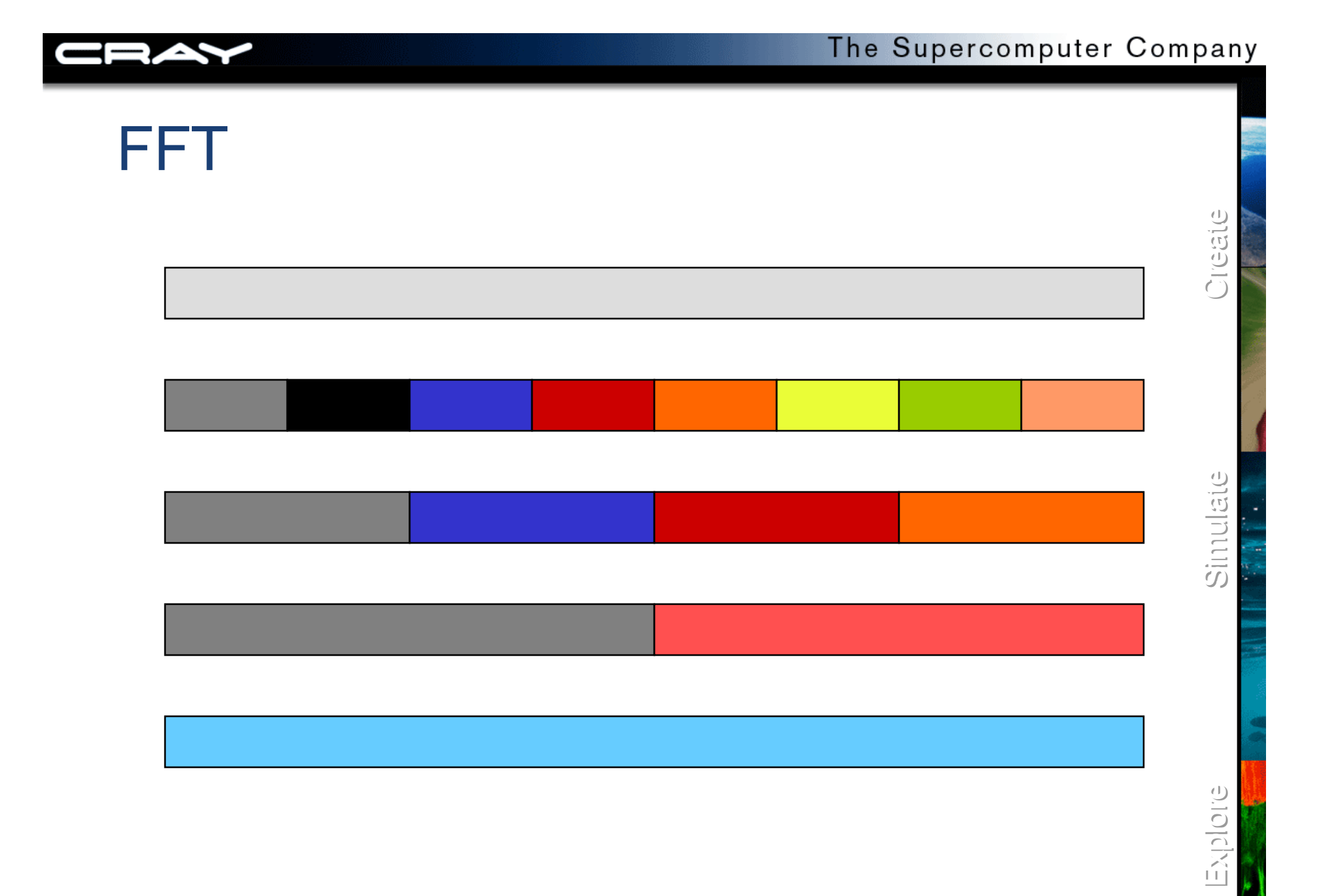

Explore

Simulate

Create

## Top level

```
void dfft(int n, int logn, double *a, double *w)
\{ int i, 1, j;
  double *v, *b, *c, *d;
  cft1st(n, a, w);
  i = 4; 1 = 8;for ( ; i <= logn / 2; i += 2, l *= 4) cftmdl(n, l, a, w);
  for ( ; i <= logn - 1; i += 2, l *= 4) cftmd2(n, l, a, w);
  cftlast(n, a, w);
}
```
### *Special routines for left most block 6 routines in all*

### **ALERT – NO DATA TRANSPOSE**

### The Supercomputer Company

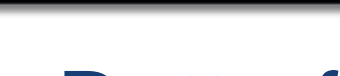

### **Butterfly**

```
#pragma mta inline
void btrfly(j, wk1r, wk1i, wk2r, wk2i, wk3r, wk3i, a, b, c, d)
  int j;
  double wk1r, wk1i, wk2r, wk2i, wk3r, wk3i, *a, *b, *c, *d;
\{\text{double x0r} = a[j] + b[j] \}double x0i = a[j + 1] + b[j + 1];double x1r = a[j] - b[j];
  double x1i = a[j + 1] - b[j + 1];
  double x2r = c[i] + d[i];
  double x2i = c[j + 1] + d[j + 1];double x3r = c[j] - d[j];
  double x3i = c[j + 1] - d[j + 1];
  a[j ]= x0r + x2r;
  a[i + 1] = x0i + x2i;x0r = x2r;x0i = x2i;c[j ] = wk2r * x0r - wk2i * x0i;c[j + 1] = wk2r * x0i + wk2i * x0r;x0r = x1r - x3i;x0i = x1i + x3rb[i] = wk1r * x0r - wk1i * x0i;b[j + 1] = wk1r * x0i + wk1i * x0r;x0r = x1r + x3i;x0i = x1i - x3rd[j] = wk3r * x0r - wk3i * x0i;d[j + 1] = wk3r * x0i + wk3i * x0r;}
```
Explore Simulate Create Explore Simulate Create Explore Simulate Create Simulate

Bxplore

Create

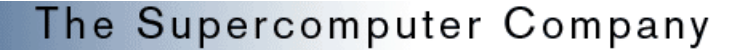

Bxplore

Simulate

Create

### Bit-reversal

```
double * bit_reverse(int n, double *w) {
  unsigned int i, mask, shift;
  double *v = new double[2 * n];mask = 0x0102040810204080;shift = (int) (log(n) / log(2));
#pragma mta use 100 streams
#pragma mta assert no dependence
  for (i = 0; i < n; i++) {
      int ndx = MTA_BIT_MAT_OR(mask, MTA_BIT_MAT_OR(i, mask));
      ndx = MTA_ROTATE_LEFT(ndx, shift);
      v[2 * ndx] = w[2 * i];v[2 * ndx + 1] = w[2 * i + 1];}
  free(w);
  return(v);
}
```
### *5 instructions per datum*

Create

Simulate

## **FFT Statistics**

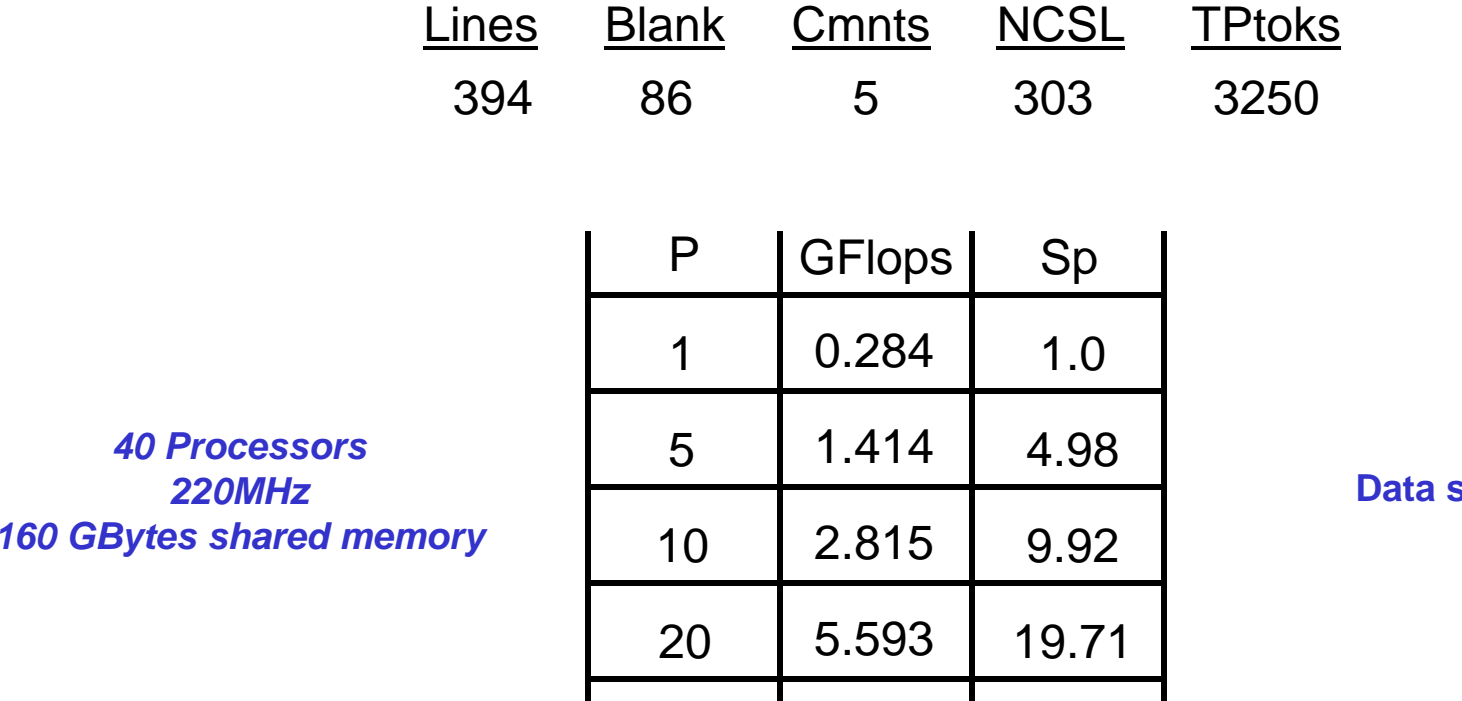

40

 $\text{size} = 2^{\text{A}}30$ 

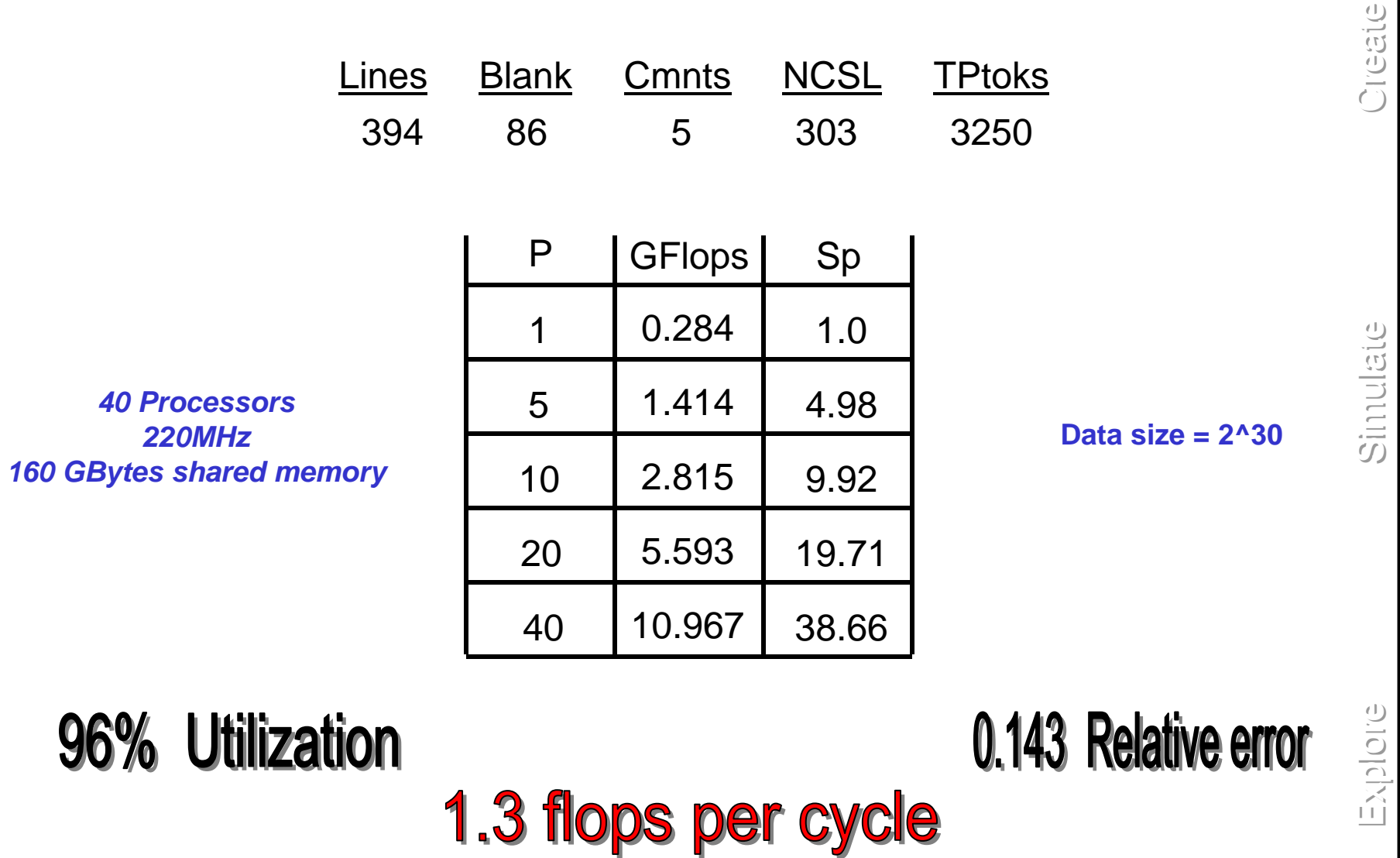

10.967

38.66